## ISL Regulatory: 韓國標籤要求變更

為使不同進口商進口已核可產品時,不需重複測試,韓國 RRA 宣布符合同一產 品名稱、型號、製造商等條件的產品,無須再提供測試報告,僅需要提出紙本 申請證書即可。因應此變更,RRA 同步宣布修改現有 ID 編碼。此變更將於 2018/8/1 生效。

2018/8/1 後,下列規範便會即刻實施:

1. KC ID 將會改變原編碼模式為下

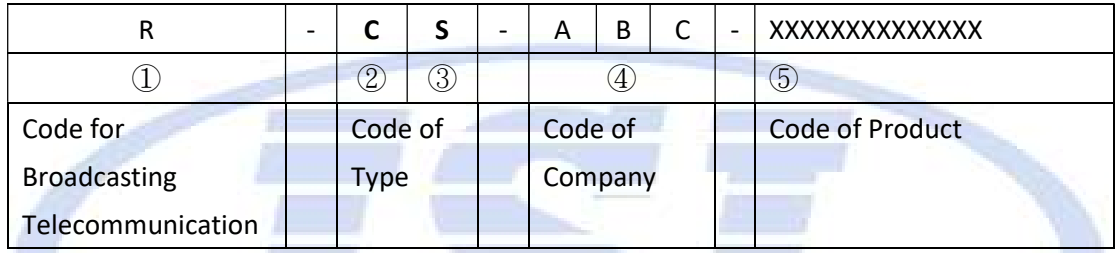

2. 類別(請參考上圖②③),將由原本的三碼,修改為一至兩碼。

C: Certification, 無線產品

R: Registration: 有線產品

I: Interim: 未定義新產品

S: Re-issue of Sameness Equipment: 同樣產品第二張證書

備註

1. 在 2018/8/1 之前取得的證書不受此變更影響。

- 2. 2018/8/1 之後,所有的 ID 都會轉為新編碼方式,但若客戶已印製好標籤, 仍可以延用至 2019/06/30(以產品實際清關時間為準)。
- 3. 訊息來源: http://www.rra.go.kr/ko/notice/policyList\_view.do?pc\_seq=712&pc\_type=1&pc\_ status=&searchCon=&searchTxt=&sortOrder=

## ISL Regulatory: South Kora modify the KC label requirement

For the importer who wants to import a previously certificated model, RRA will allow the importer to apply for multiple copies under the owner's permission. And to incorporate with this change, RRA also announce the new rules of the KC ID. This change will be effective from 1st, Aug 2018.

The changes of the standard modifications are as below,

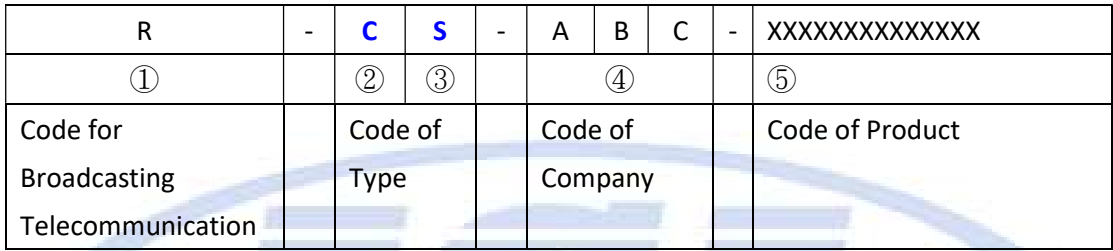

- 1. The code of type(please refer to  $(2)(3)$ ) was modified from 2-3 letters to 1-2 letters.
	- C: Certification: RF Device
	- R: Registration: EMC Device
	- I: Interim: Not defined yet. New technology.
	- S: Re-issue of Sameness Equipment

**Note** 

- 1. The equipment that has been certified or received at the time of new standard enforcement, the old rule shall be followed. a da ban
- 2. From 1<sup>st</sup>, Aug 2018, all certificates (except permissive change) would be followed the new numbering method. However, regarding Label marking, it can be used both types until 30<sup>th</sup>, June 2019. (based on customs clearance date)
- 3. source:

http://www.rra.go.kr/ko/notice/policyList\_view.do?pc\_seq=712&pc\_type=1&pc\_ status=&searchCon=&searchTxt=&sortOrder=